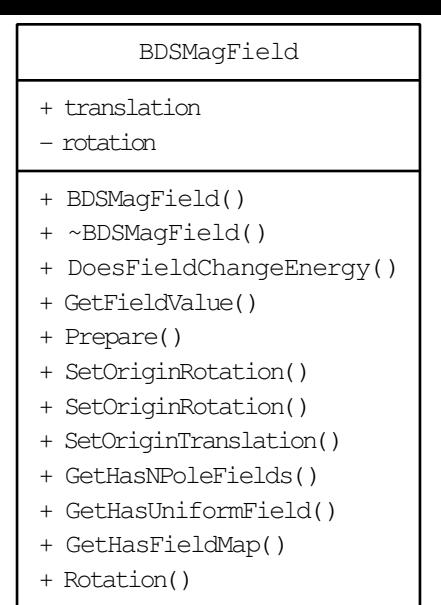

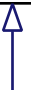

BDSDetectorSolenoidMagField

- itsBIn
- $-$  its $B$ Out
- itsRadiusIn
- itsRadiusOut
- itsZMin
- itsZMax
- + BDSDetectorSolenoidMagField()
- + ~BDSDetectorSolenoidMagField()
- + GetFieldValue()